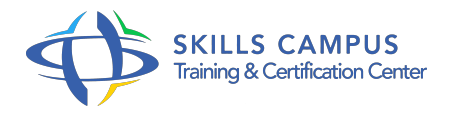

# PHP 7 et 5, perfectionnement pour les développeurs objet

-Réference: **SII-158** -Durée: **2 Jours (14 Heures)**

#### **Les objectifs de la formation**

- Découvrir les bibliothèques PEAR et PHPLib
- Implémenter une authentification LDAP
- Implémenter la persistance des données avec la librairie PDO
- Mettre en oeuvre des services web SOAP et REST
- Gérer l'envoi de mails et la génération de PDF

## **A qui s'adesse cette formation ?**

#### **POUR QUI :**

Développeurs.

#### **Programme**

- $\bullet$  **Rappel : Programmation Orientée Objet (POO)**
	- Classes, propriétés, méthodes.
	- Visibilité et Protection.
	- Héritage.
	- Règles de propagation.
	- <sup>o</sup> Polymorphisme.

#### **PEAR et PHPLib**

- o Structure, conventions et paramètres.
- o Principales librairies.
- Travaux pratiques PEAR : utilisation des librairies Html, Formulaires, CSS et DB.
- PHPLib : utilisation des librairies Template, Authentification.

### **Authentification LDAP**

<sup>o</sup> Introduction.

- <sup>o</sup> OpenLdap.
- Configuration et démarrage.
- Lecture.
- Connexion anonyme, interrogation et récupération de données.
- Ecriture.
- <sup>o</sup> Connexion administrateur.
- Formatage des données et insertion.
- Travaux pratiques Implémentation d'une classe d'authentification.

#### **Bases de données : manipulations avancées**

- Bases multitables et jointure : avantages et limites.
- <sup>o</sup> Intégrité transactionnelle : assurer la cohérence des données.
- Procédures stockées : réutilisation lors de migrations technologiques.
- Champs multidimensionnels.
- XML.
- Sécurité : formatage des entrées et requêtes paramétrées.
- <sup>o</sup> ODBC.
- Travaux pratiques Oracle : Commit / Rollback et pointeurs abstraits pour procédures stockées.
- MySQL : conversion multitables et adaptation des requêtes DML.

#### **XML/DOM/XSLT**

- XML (format et validation), DOM (création, analyse), XSL/XSLT (transformation).
- Clients riches : Ajax.
- o Principe et enjeux.
- Travaux pratiques Création d'un flux XML pour une page Ajax et d'un flux RSS.

#### **Web service et SOAP**

- Annuaires de services et accessibilité.
- WSDL et SOAP.
- Créer un Web service et son fichier de description.
- Travaux pratiques Utilisation d'un Web service.

#### **PDF pour Acrobat Reader**

- o Opérations de base.
- Texte et mise en page.
- o Opérations avancées.
- o Images et tracés vectoriels.
- Travaux pratiques Implémentation d'une classe PDF.

#### **E-mail**  $\bullet$

- o MIME : pièces jointes et formats HTML Les formats Mixed, Multipart, Alternative/Related.
- Les encodages particuliers.
- Paramétrage d'un serveur de test.
- Etude d'une librairie.
- Travaux pratiques Gérer l'envoi de mails au format Mime et PDF en pièce jointe.

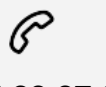

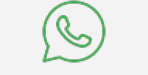

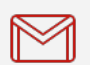

(+212) 5 22 27 99 01 (+212) 6 60 10 42 56 Contact@skills-group.com

 Nous sommes à votre disposition : De Lun - Ven 09h00-18h00 et Sam 09H00 – 13H00

 Angle bd Abdelmoumen et rue Soumaya, Résidence Shehrazade 3, 7éme étage N° 30 Casablanca 20340, Maroc